Praktische Informatik 3: Einführung in die Funktionale Programmierung Vorlesung vom 19.01.2011: Effizienzaspekte

Christoph Lüth & Dennis Walter

Universität Bremen

Wintersemester 2010/11

# Fahrplan

- $\blacktriangleright$  Teil I: Funktionale Programmierung im Kleinen
- ▶ Teil II: Funktionale Programmierung im Großen
- ▶ Teil III: Funktionale Programmierung im richtigen Leben
	- **Effizient Funktional Programmieren**
	- $\blacktriangleright$  Fallstudie: Kombinatoren
	- $\blacktriangleright$  Eine Einführung in Scala
	- $\blacktriangleright$  Rückblich & Ausblick

# Inhalt

- ▶ Zeitbedarf: Endrekursion  **while** in Haskell
- Platzbedarf: Speicherlecks
- ▶ "Unendliche" Datenstrukturen
- <sup>I</sup> Verschiedene andere Performancefallen:
	- ▶ Überladene Funktionen, Listen

# Inhalt

- ▶ Zeitbedarf: Endrekursion  **while** in Haskell
- ▶ Platzbedarf: Speicherlecks
- $\blacktriangleright$  "Unendliche" Datenstrukturen
- <sup>I</sup> Verschiedene andere Performancefallen:
	- ▶ Überladene Funktionen, Listen
- ► "Usual Disclaimers Apply":
	- $\blacktriangleright$  Erste Lösung: bessere Algorithmen
	- ▶ Zweite Lösung: Büchereien nutzen

### Effizienzaspekte

- ► Zur Verbesserung der Effizienz:
	- **Analyse der Auswertungsstrategie**
	- $\blacktriangleright$  ... und des Speichermanagement
- ▶ Der ewige Konflikt: Geschwindigkeit vs. Platz

# Effizienzaspekte

- ► Zur Verbesserung der Effizienz:
	- $\blacktriangleright$  Analyse der Auswertungsstrategie
	- $\blacktriangleright$  . . . und des Speichermanagement
- ▶ Der ewige Konflikt: Geschwindigkeit vs. Platz
- $\blacktriangleright$  Effizenzverbesserungen durch
	- $\blacktriangleright$  Endrekursion: Iteration in funktionalen Sprachen
	- ▶ Striktheit: Speicherlecks vermeiden (bei verzögerter Auswertung)
- ▶ Vorteil: Effizienz muss nicht im Vordergrund stehen

# Endrekursion

#### Definition (Endrekursion)

Eine Funktion ist endrekursiv, wenn

- (i) es genau einen rekursiven Aufruf gibt,
- (ii) der nicht innerhalb eines geschachtelten Ausdrucks steht.
- ▶ D.h. darüber nur Fallunterscheidungen: case oder if
- **Entspricht goto** oder while in imperativen Sprachen.
- ▶ Wird in Sprung oder Schleife übersetzt.
- <sup>I</sup> Braucht keinen Platz auf dem Stack.

# Beispiel: Fakultät

 $\blacktriangleright$  fac1 nicht endrekursiv:

```
fac1 :: Integer \rightarrow Integer
\int \arctan n = \ln n = 0 then 1 else n * fac1 (n-1)
```
# Beispiel: Fakultät

 $\blacktriangleright$  fac1 nicht endrekursiv:

```
fac1 :: Integer \rightarrow Integer
\int fac1 n = \int if n = 0 then 1 else n * fac1 (n-1)
```
#### $\blacktriangleright$  fac2 endrekursiv:

```
fac2 :: Integer \rightarrow Integer
fac2 n = fac' n 1 wherefac ' :: Integer \rightarrow Integer \rightarrow Integer
  fac' n acc = if n == 0 then accelse fac ' (n-1) (n*acc)
```
 $\blacktriangleright$  fac1 verbraucht Stack, fac2 nicht.

### Beispiel: Listen umdrehen

#### ► Liste umdrehen, nicht endrekursiv:

```
rev ' :: [a] \rightarrow [a]rev | \cdot | = |rev' (x:xs) = rev' xs + [x]
```
 $\blacktriangleright$  Hängt auch noch hinten an —  $O(n^2)!$ 

#### Beispiel: Listen umdrehen

#### ► Liste umdrehen, nicht endrekursiv:

$$
\begin{array}{lll}\n\text{rev}' & :: \text{a]} \rightarrow \text{a} \\
\text{rev}' & [] & = [] \\
\text{rev}' & (x : xs) = \text{rev}' & xs + [x]\n\end{array}
$$

- $\blacktriangleright$  Hängt auch noch hinten an  $O(n^2)!$
- Eiste umdrehen, endrekursiv und  $O(n)$ :

$$
\begin{array}{rcl}\n\text{rev} &:: & [a] \rightarrow [a] \\
\text{rev} & \text{xs} & = \text{rev0} \times \text{s} \\
& \text{rev0} \quad \text{[]} \qquad \text{ys} = \text{ys} \\
& \text{rev0} \quad (\text{x}: \text{xs}) \quad \text{ys} = \text{rev0} \times \text{s} \quad (\text{x}: \text{ys})\n\end{array}
$$

 $\blacktriangleright$  Beispiel: last (rev [1..10000])

# Überführung in Endrekursion

- $\blacktriangleright$  Gegeben Funktion
	- $f': S \to T$  $f' \times =$  **if**  $B \times$  **then**  $H \times$ **else**  $\phi$  (f' (K x)) (E x)
	- In Mit  $K: S \to S$ ,  $\phi: T \to T \to T$ ,  $E: S \to T$ ,  $H: S \to T$ ,
- **►** Voraussetzung: φ assoziativ, e : T neutrales Element
- Dann ist endrekursive Form:
	- $f: S \rightarrow T$  $f x = g x e$  where  $g \times y =$  **if**  $B \times$  **then**  $\phi$  (H x) y **else**  $g(Kx)$  ( $\phi$  (E x) y)

# **Beispiel**

► Länge einer Liste (nicht-endrekursiv)

```
length' :: [a] \rightarrow 1nt
length' xs = if null xs then 0
               else 1+ length' (tail xs)
```
▶ Zuordnung der Variablen:

$$
K(x) \rightarrow \operatorname{tail} x \qquad B(x) \rightarrow \operatorname{null} x
$$
  
\n
$$
E(x) \rightarrow 1 \qquad H(x) \rightarrow 0
$$
  
\n
$$
\phi(x,y) \rightarrow x+y \qquad e \rightarrow 0
$$

**Ex** Es gilt:  $\phi(x, e) = x + 0 = x$  (0 neutrales Element)

# **Beispiel**

#### ▶ Damit endrekursive Variante:

```
length :: [a] \rightarrow Int
length x s = len x s 0 wherelen xs y = if null xs then y - was: y+ 0
              else len (tail xs) (1 + y)
```
 $\blacktriangleright$  Allgemeines Muster:

- **Monoid**  $(\phi, e)$ :  $\phi$  assoziativ, e neutrales Element.
- ▶ Zusätzlicher Parameter akkumuliert Resultat.

#### Endrekursive Aktionen

 $\blacktriangleright$  Nicht endrekursiv:

```
getLines ' :: IO String
getLines' = do str \leftarrow getLineif null str then return ""
                   else do rest ← getLines'
                             return (str + rest)
```
 $\blacktriangleright$  Endrekursiv:

```
getLines :: IO String
getLines = getit "" wheregetit res = do str \leftarrow getLine
                    if null str then return res
                       else getit (res ++ str)
```
# Fortgeschrittene Endrekursion

- ▶ Akkumulation von Ergebniswerten durch closures
	- $\triangleright$  closure: partiell applizierte Funktion
- $\blacktriangleright$  Beispiel: die Klasse Show
	- $\blacktriangleright$  Nur Methode show wäre zu langsam  $(O(n^2))$ :

```
c l a s s Show a where
  show :: a \rightarrow String
```
# Fortgeschrittene Endrekursion

- ▶ Akkumulation von Ergebniswerten durch closures
	- $\triangleright$  closure: partiell applizierte Funktion
- $\blacktriangleright$  Beispiel: die Klasse Show
	- $\blacktriangleright$  Nur Methode show wäre zu langsam  $(O(n^2))$ :

```
c l a s s Show a where
  show :: a \rightarrow String
```
 $\blacktriangleright$  Deshalb zusätzlich

```
showsPrec :: Int \rightarrow a \rightarrow String \rightarrow Stringshow x = showsPrec 0 \times ""
```
String wird erst aufgebaut, wenn er ausgewertet wird  $(O(n))$ .

Beispiel: Mengen als Listen

**data** Set  $a = Set$  [a]

Zu langsam wäre

**instance** Show  $a \Rightarrow$  Show (Set a) where show (Set elems)  $=$  $"\{\$   $"$   $\pm$  intercalate  $"$ ,  $"$  (map show elems)  $\pm$   $"\}$ 

Deshalb besser

**instance** Show  $a \Rightarrow$  Show (Set a) where showsPrec i (Set elems) = showElems elems where showElems  $[$  =  $({}^{\shortparallel} {\{}} \}^{\shortparallel} + )$ showElems  $(x : xs) = ('{'}'$  :)  $\circ$  shows  $x \circ$  showl xs **where** showl  $\begin{bmatrix} \end{bmatrix} = (\begin{bmatrix} \end{bmatrix}^{\prime} :)$ showl  $(x : xs) = ('', ' : ) \circ shows x \circ show x$ 

# Effizienz durch "unendliche" Datenstrukturen

- $\blacktriangleright$  Listen müssen nicht endlich repräsentierbar sein:
	- Beispiel: "unendliche" Liste  $[2,2,2,\dots]$

 $twos = 2 : twos$ 

 $\blacktriangleright$  Liste der natürlichen Zahlen:

nat = nats 0 where nats  $n = n$ : nats  $(n+1)$ 

► Syntaktischer Zucker:

 $nat = [0 ...]$ 

 $\triangleright$  Bildung von unendlichen Listen:

cycle ::  $[a] \rightarrow [a]$ cycle  $xs = xs + cycle xs$  repeat  $x = x : repeat x$ repeat ::  $a \rightarrow \lceil a \rceil$ 

- ▶ Nützlich für Listen mit unbekannter Länge
- $\triangleright$  Obacht: Induktion nur für endliche Listen gültig.

#### Berechnung der ersten n Primzahlen

 $\blacktriangleright$  Eratosthenes — aber bis wo sieben?

# Berechnung der ersten n Primzahlen

- $\triangleright$  Eratosthenes aber bis wo sieben?
- $\blacktriangleright$  Lösung: Berechnung aller Primzahlen, davon die ersten n.

```
sieve :: [Inter] \rightarrow [Inter]sieve (p : ps) =p: ( sieve (filter (\n\overline{\wedge} n \rightarrow n \mod' p \neq 0) ps))
```
 $\triangleright$  Keine Rekursionsverankerung (sieve [])

primes :: [Integer] primes = sieve  $\begin{bmatrix} 2 & \dots \end{bmatrix}$ 

▶ Von allen Primzahlen die ersten n:

first primes ::  $Int \rightarrow$  [Integer] first primes  $n =$  take n primes

#### Fibonacci-Zahlen

- $\blacktriangleright$  Aus der Kaninchenzucht.
- $\triangleright$  Sollte jeder Informatiker kennen.

```
fib :: Integer \rightarrow Integer
fib 0 = 1fib 1 = 1fib n = fib (n-1)+ fib (n-2)
```
▶ Problem: baumartige Rekursion, exponentieller Aufwand.

#### Fibonacci-Zahlen als Strom

- ▶ Lösung: zuvor berechnete Teilergebnisse wiederverwenden.
- $\triangleright$  Sei fibs  $\therefore$  [Integer] Strom aller Fibonaccizahlen:

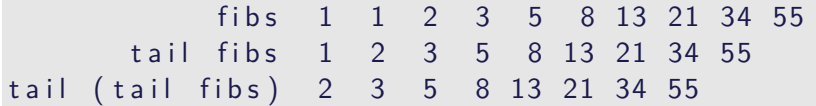

 $\blacktriangleright$  Damit ergibt sich:

 $fibs :: [Integer]$  $fibs = 1 : 1 : zipWith (+) fibs (tail fibs)$ 

- $\triangleright$  n-te Fibonaccizahl mit fibs  $\lfloor \cdot \rfloor$  n
- $\triangleright$  Aufwand: linear, da fibs nur einmal ausgewertet wird.

#### Unendliche Datenstrukturen

- ► Endliche Repräsentierbarkeit für beliebige Datenstrukturen
- $\blacktriangleright$  E.g. Bäume:

**data** Tree  $a = Null$  | Node (Tree a) a (Tree a) **d e r i v i n g** Show  $twoTree = Node$  twoTree 2 twoTree right Spline  $n =$  Node Null n (right Spline  $(n+1)$ )

- $\triangleright$  twoTree, twos mit Zeigern darstellbar (e.g. Java, C)
- ▶ rightSpline 0, nat nicht mit darstellbar
- Damit beispielsweise auch Graphen modellierbar

Implementation und Repräsentation von Datenstrukturen

- ▶ Datenstrukturen werden intern durch Objekte in einem Heap repräsentiert
- ▶ Bezeichner werden an Referenzen in diesen Heap gebunden
- ▶ Unendliche Datenstrukturen haben zyklische Verweise
	- $\triangleright$  Kopf wird nur einmal ausgewertet.

cycle  $(trace "Foo!" [5])$ 

▶ Anmerkung: unendlich Datenstrukturen nur sinnvoll für nicht-strikte Funktionen

### **Speicherlecks**

- $\triangleright$  Garbage collection gibt unbenutzten Speicher wieder frei.
	- $\triangleright$  Unbenutzt: Bezeichner nicht mehr im erreichbar
- ► Verzögerte Auswertung effizient, weil nur bei Bedarf ausgewertet wird
	- ▶ Aber Obacht: Speicherlecks!

### **Speicherlecks**

- $\triangleright$  Garbage collection gibt unbenutzten Speicher wieder frei.
	- $\triangleright$  Unbenutzt: Bezeichner nicht mehr im erreichbar
- ► Verzögerte Auswertung effizient, weil nur bei Bedarf ausgewertet wird
	- ▶ Aber Obacht: Speicherlecks!
- Eine Funktion hat ein Speicherleck, wenn Speicher unnötig lange im Zugriff bleibt.
	- $\triangleright$  "Echte" Speicherlecks wie in C/C++ nicht möglich.
- $\blacktriangleright$  Beispiel: getLines, fac2
	- $\blacktriangleright$  Zwischenergebnisse werden nicht auswertet.
	- $\blacktriangleright$  Insbesondere ärgerlich bei nicht-terminierenden Funktionen.

# **Striktheit**

▶ Strikte Argumente erlauben Auswertung vor Aufruf

- ▶ Dadurch konstanter Platz bei Endrekursion.
- <sup>I</sup> Erzwungene Striktheit: seq :: *α*→*β*→ *β*

$$
\perp \ \mathsf{'seq'}\ b \ = \ \perp
$$

- $a 'seq' b = b$
- $\triangleright$  seq vordefiniert (nicht in Haskell definierbar)
- $\triangleright$  (\$!) :: (a→ b)→ a→ b strikte Funktionsanwendung

f  $$! \times = \times$  'seq ' f  $\times$ 

- $\blacktriangleright$  ghc macht Striktheitsanalyse
- $\blacktriangleright$  Fakultät in konstantem Platzaufwand

fac3 :: Integer  $\rightarrow$  Integer  $fac3$   $n = fac'$  n 1 where fac ' n acc = seq acc  $\oint$  **if**  $n = 0$  then acc **else** fac ' (n−1) (n\*acc)

#### Speicherprofil: fac1 50000, nicht optimiert

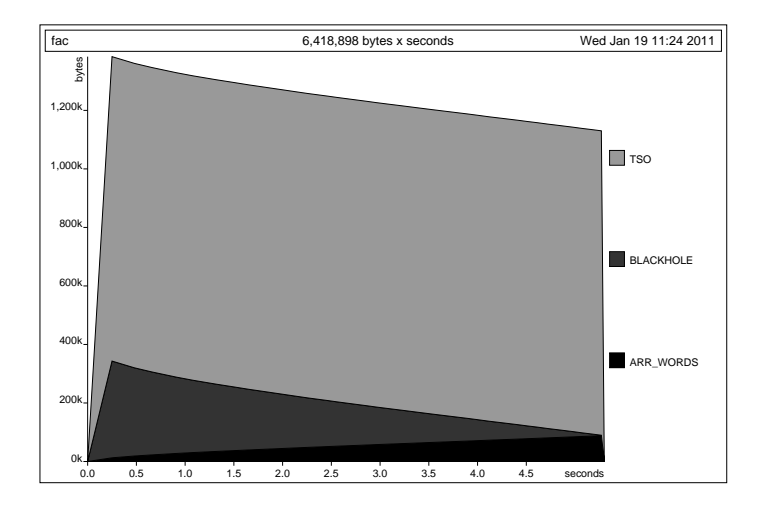

#### Speicherprofil: fac2 50000, nicht optimiert

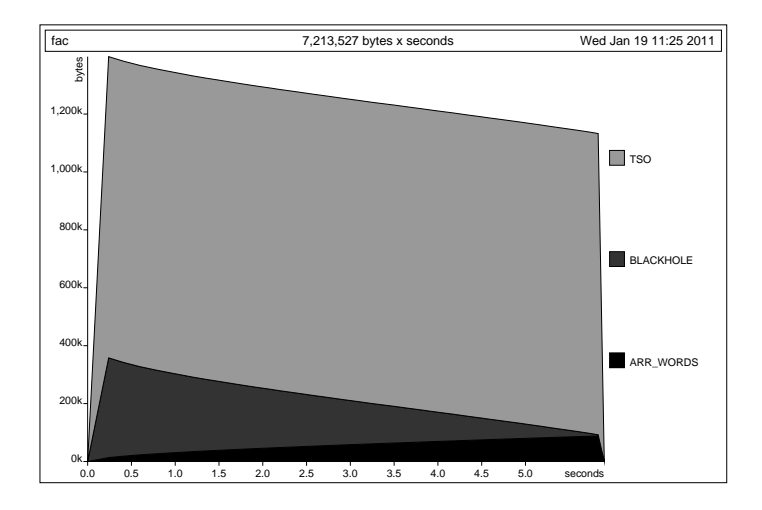

#### Speicherprofil: fac3 50000, nicht optimiert

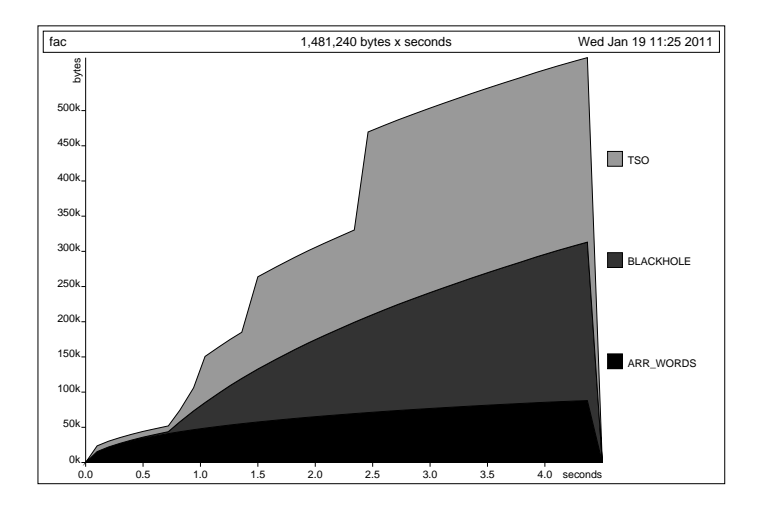

#### Speicherprofil: fac1 50000, optimiert

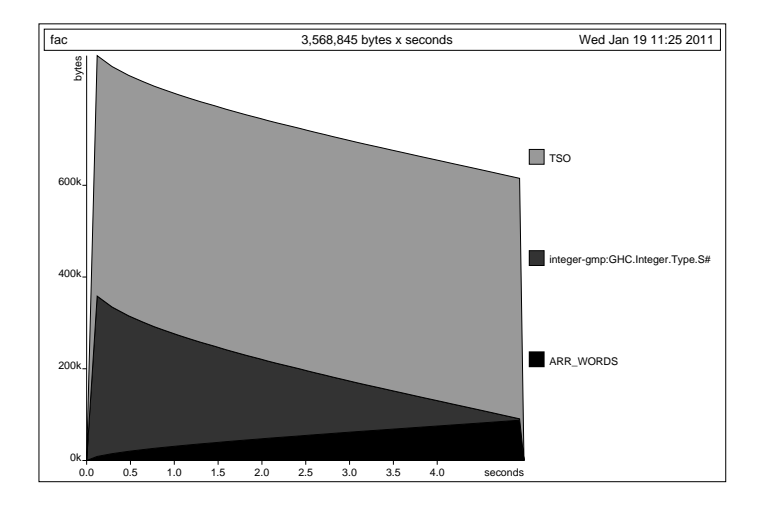

#### Speicherprofil: fac2 50000, optimiert

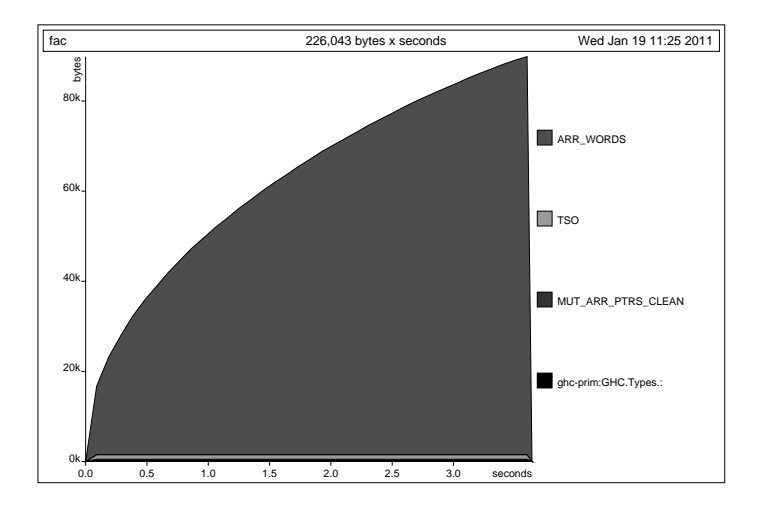

### Speicherprofil: fac3 50000, optimiert

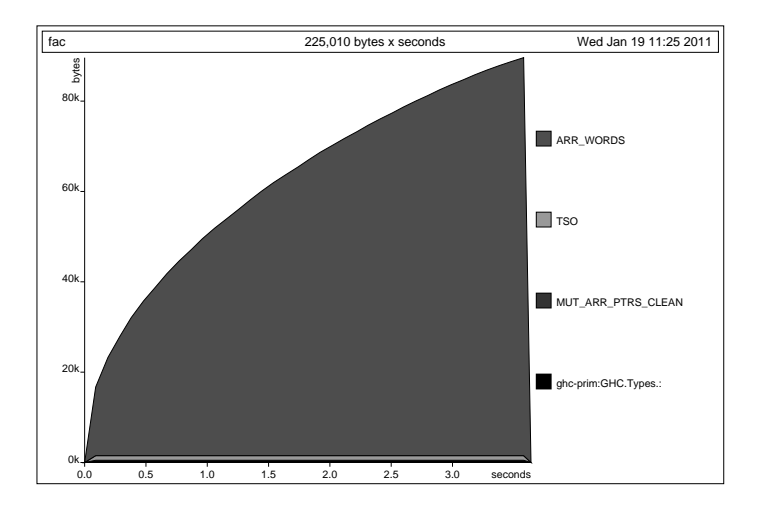

# Fazit Speicherprofile

**F** Geschwindigkeitsgewinn durch Endrekursion nur mit Striktheit

▶ Optimierung des ghc meist ausreichend für Striktheitsanalyse, aber nicht für Endrekursion

### foldr vs. foldl

 $\blacktriangleright$  foldr ist nicht endrekursiv:

$$
foldr :: (a \rightarrow b \rightarrow b) \rightarrow b \rightarrow [a] \rightarrow b
$$
  
foldr f z [] = z  
foldr f z (x:xs) = f x (foldr f z xs)

 $\blacktriangleright$  foldl ist endrekursiv:

$$
\begin{array}{lll}\n\text{fold} &:: \ (\text{a} \ \rightarrow \ \text{b} \ \rightarrow \ \text{a}) \ \rightarrow \ \text{a} \ \rightarrow \ [\text{b}] \ \rightarrow \ \text{a} \\
\text{fold} & \text{f} \ \text{z} \ [[\ ] &= \ \text{z} \\
\text{fold} & \text{f} \ \text{z} \ (\text{x}: \text{xs}) = \text{fold} \ \text{f} \ (\text{f} \ \text{z} \ \text{x}) \ \text{xs}\n\end{array}
$$

 $\blacktriangleright$  foldl' ist strikt und endrekursiv:

$$
fold I' :: (a \rightarrow b \rightarrow a) \rightarrow a \rightarrow [b] \rightarrow a
$$
\n
$$
fold I' f a [] = a
$$
\n
$$
fold I' f a (x : xs) =
$$
\n
$$
let a' = f a x in a' 'seq' fold I' f a' xs
$$

**►** Für Monoid  $(φ, e)$  gilt: foldr  $φ e I =$  foldl (flip  $φ$ ) e l

#### Wann welches fold?

 $\triangleright$  foldl endrekursiv, aber traversiert immer die ganze Liste.

- $\triangleright$  foldl' ferner strikt und konstanter Platzaufwand
- $\blacktriangleright$  Wann welches fold?
	- ► Strikte Funktionen mit foldl' falten:

rev2 ::  $[a] \rightarrow [a]$  $rev2 = fold'$  (flip (:))  $\lceil$ 

 $\triangleright$  Wenn nicht die ganze Liste benötigt wird, mit foldr falten:

all  $::$  (a $\rightarrow$  Bool) $\rightarrow$  [a] $\rightarrow$  Bool all  $p =$  foldr  $((\&\&) \circ p)$  True

 $\triangleright$  Potenziell unendliche Listen immer mit foldr falten.

# Überladene Funktionen sind langsam.

- $\triangleright$  Typklassen sind elegant aber langsam.
	- $\blacktriangleright$  Implementierung von Typklassen: Verzeichnis (dictionary) von Klassenfunktionen.
	- $\triangleright$  Überladung wird zur Laufzeit aufgelöst

# Überladene Funktionen sind langsam.

- $\blacktriangleright$  Typklassen sind elegant aber langsam.
	- $\triangleright$  Implementierung von Typklassen: Verzeichnis (dictionary) von Klassenfunktionen.
	- $\triangleright$  Überladung wird zur Laufzeit aufgelöst
- $\triangleright$  Bei kritischen Funktionen: Spezialisierung erzwingen durch Angabe der Signatur
- ▶ NB: Zahlen (numerische Literale) sind in Haskell überladen!

▶ Bsp: facs hat den Typ Num a=> a-> a

facs  $n =$  **if**  $n = 0$  then 1 else n\* facs (n-1)

# Listen als Performance-Falle

- ▶ Listen sind keine Felder oder endliche Abbildungen
- $\blacktriangleright$  Listen:
	- $\triangleright$  Beliebig lang
	- $\blacktriangleright$  Zugriff auf *n*-tes Element in linearer Zeit.
	- $\triangleright$  Abstrakt: frei erzeugter Datentyp aus Kopf und Rest
- <sup>I</sup> Felder Array ix a (Modul Array aus der Standardbücherei )
	- $\triangleright$  Feste Größe (Untermenge von ix)
	- $\triangleright$  Zugriff auf *n*-tes Element in konstanter Zeit.
	- $\blacktriangleright$  Abstrakt: Abbildung Index auf Daten
- $\triangleright$  Endliche Abbildung Map k v (Modul Data.Map)
	- **Beliebige Größe**
	- $\triangleright$  Zugriff auf *n*-tes Element in sublinearer Zeit.
	- **Abstrakt: Abbildung Schlüsselbereich k auf Wertebereich v**

# Zusammenfassung

- **Endrekursion: while für Haskell.** 
	- $\triangleright$  Überführung in Endrekursion meist möglich.
	- $\triangleright$  Noch besser sind strikte Funktionen.
- ▶ Speicherlecks vermeiden: Striktheit und Endrekursion
- $\triangleright$  Compileroptimierung nutzen
- ▶ Datenstrukturen müssen nicht endlich repräsentierbar sein
- $\triangleright$  Überladene Funktionen sind langsam.
- $\blacktriangleright$  Listen sind keine Felder oder endliche Abbildungen.